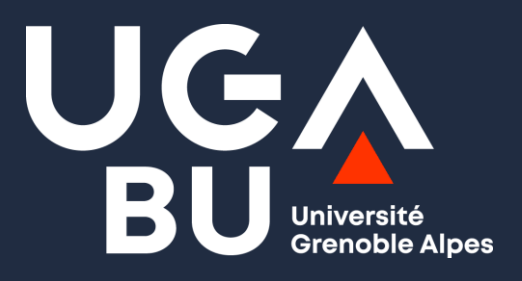

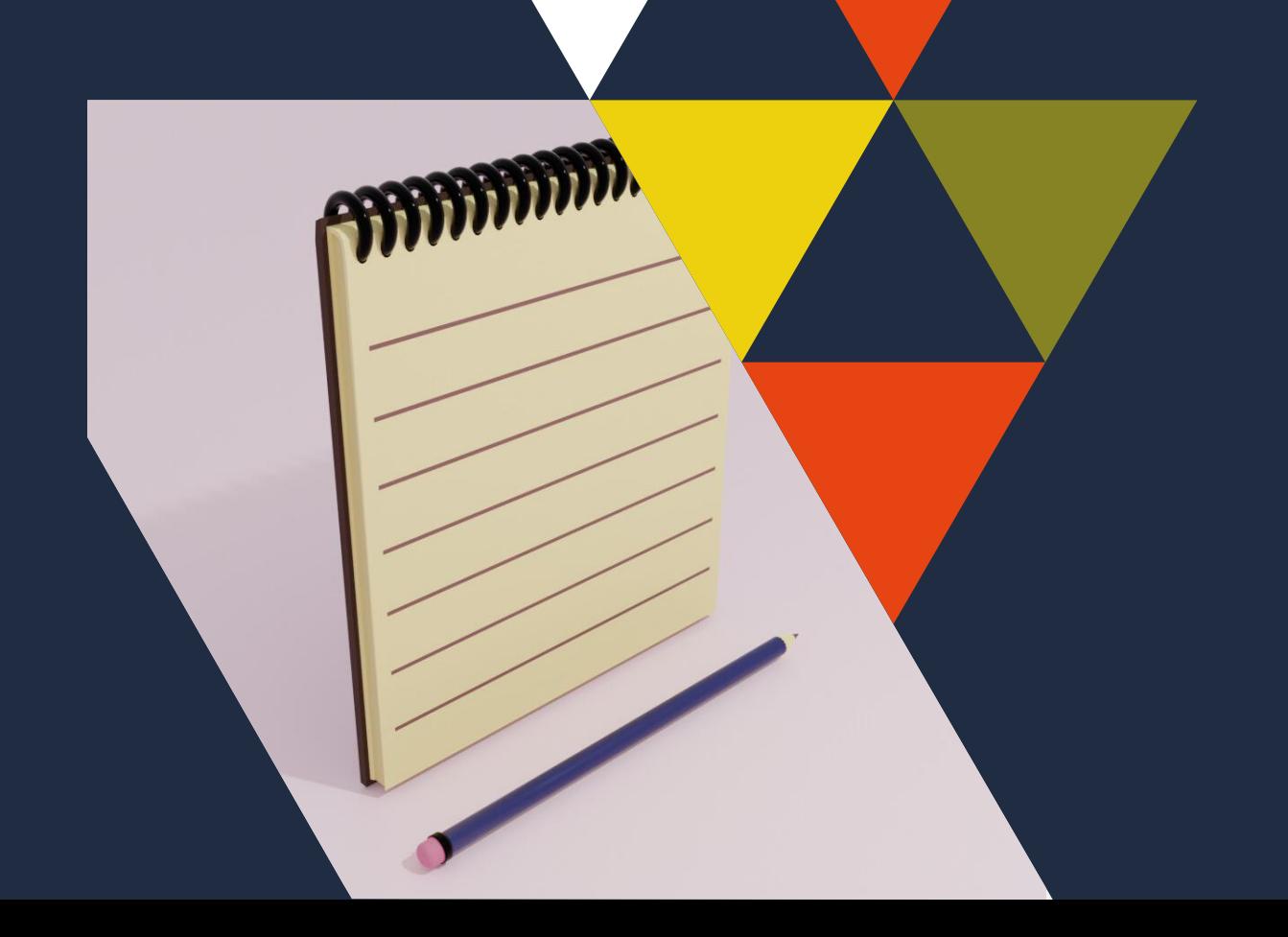

## **Méthodes de recherche documentaire**

Service formation BUMP Mars 2024

# **Sommaire**

#### **Introduction**

Préalables nécessaires à une recherche documentaire

#### **Méthodologie : Ressources & Outils**

- Requête de recherche
- Internet
- Ressources accessibles via la BU

#### **Bibliographie**

Rappels généraux

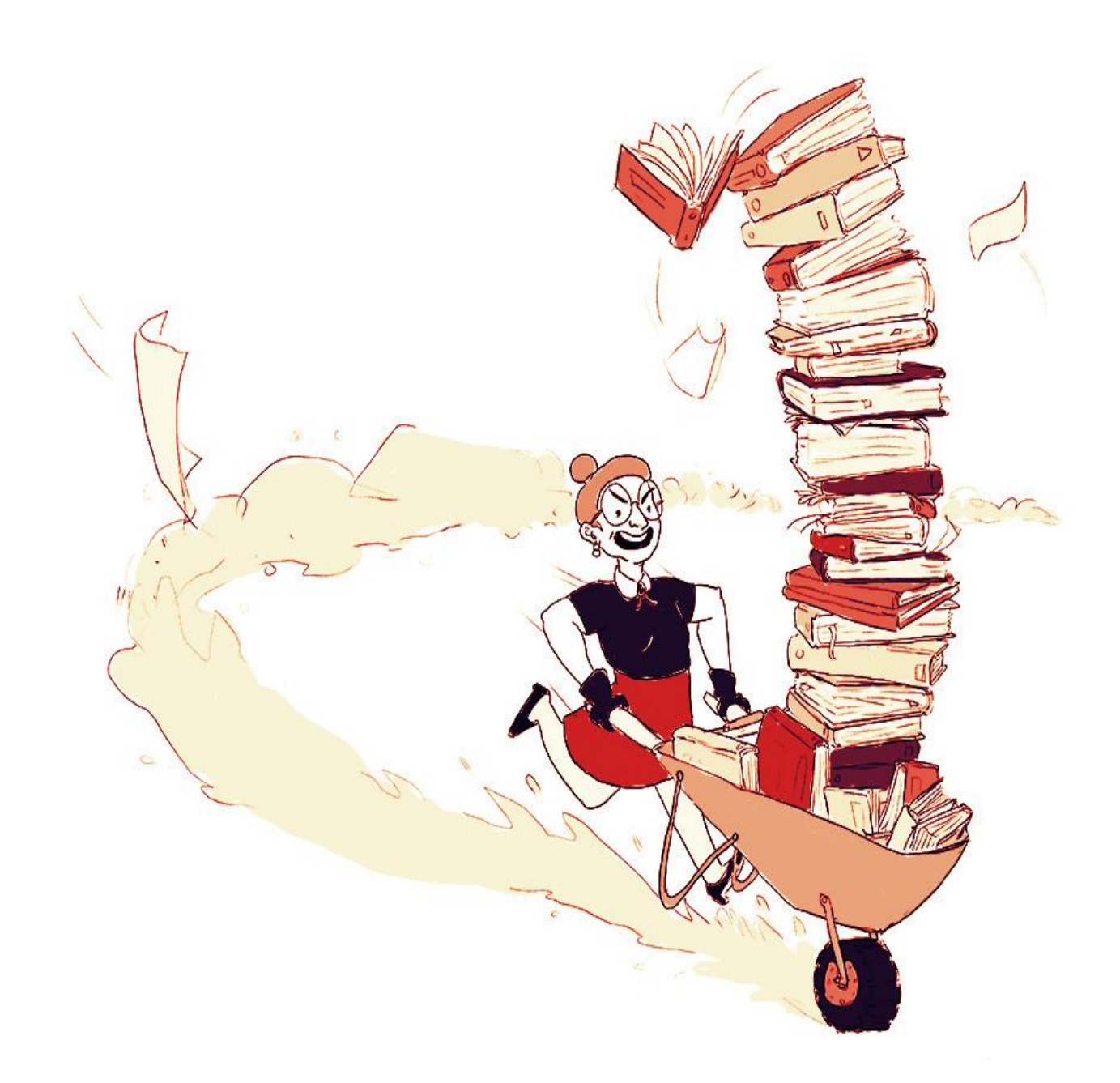

# **Introduction**

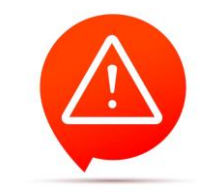

### **La recherche documentaire c'est loooong**

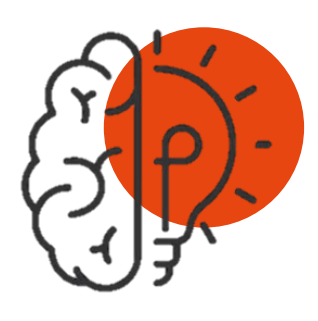

Avant de débuter une recherche, il est important de réfléchir et de prendre du temps pour **l'analyse du sujet** .

Cette étape de **réflexion préparatoire** est nécessaire avant de se lancer sur les outils pour réfléchir à une **problématique** , à des **mots clés**

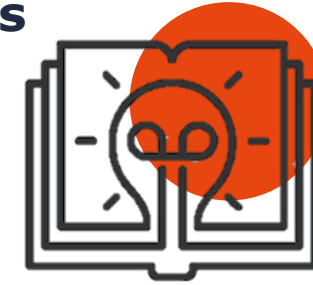

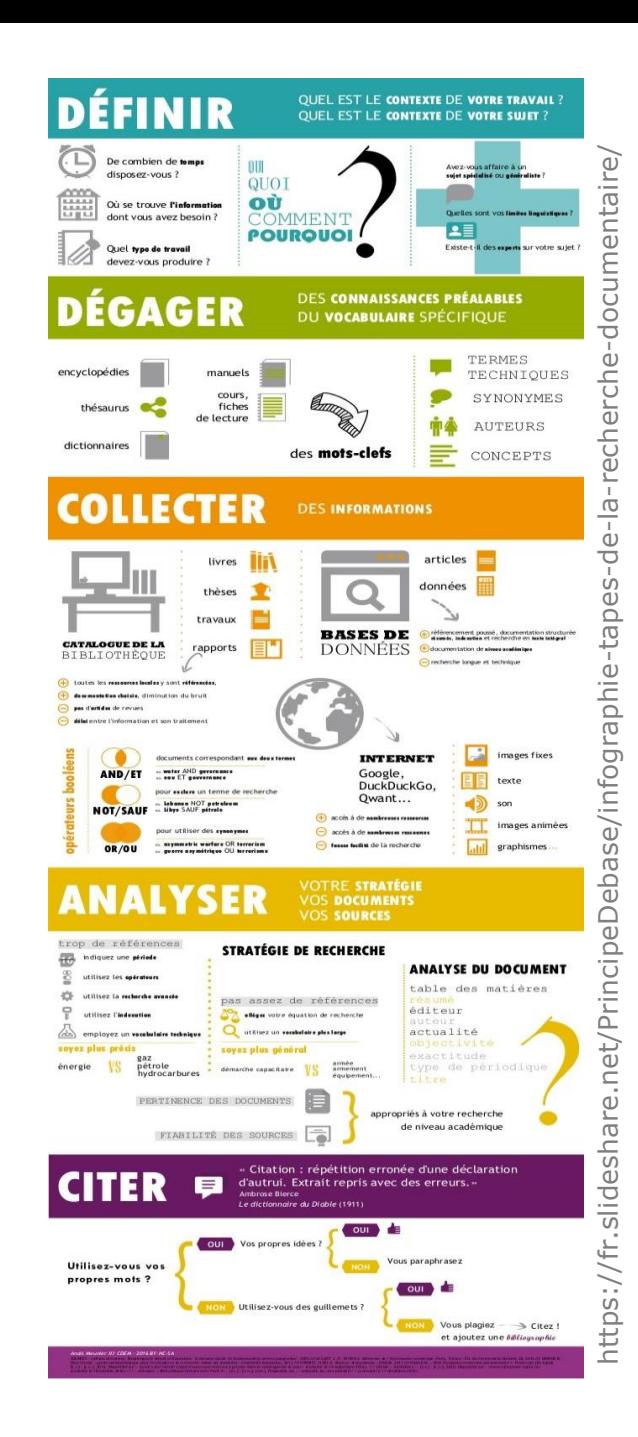

**UGA** 

# **Introduction**

### **Rapide rappel méthodologique :**

- $\Rightarrow$  Chercher les définitions dans des dictionnaires et des encyclopédies
- Chercher des ouvrages généraux dans la discipline (le sujet fera peut -être l'objet d'un chapitre )
- $\Rightarrow$  Chercher des ouvrages sur le sujet
- $\Rightarrow$  Chercher des articles sur le sujet

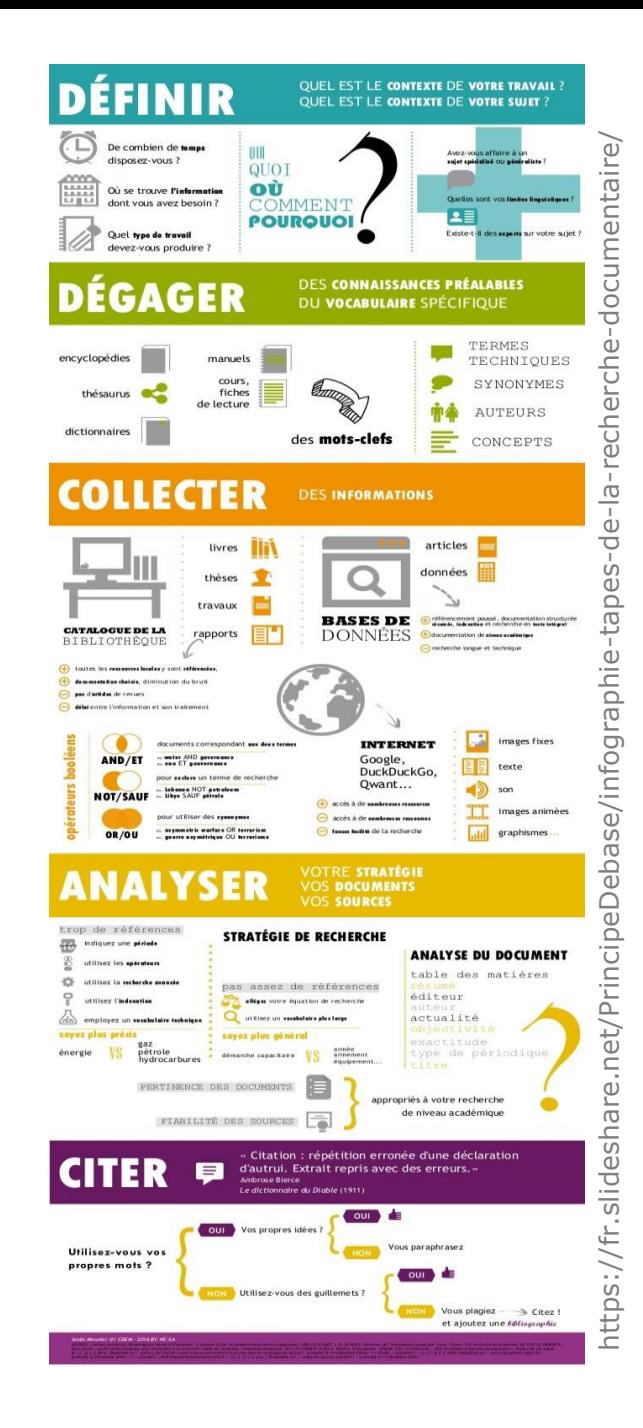

**UGA** 

# **Ressources & Outils Typologie des ressources**

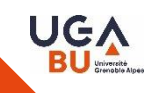

#### • **Sites internet**

Tout types d'infos : donc rester vigilant sur le niveau d'information.

• **Livres** : dictionnaires, encyclopédies (pour définir les termes), ouvrages généraux dans la discipline ou sur un sujet précis

 **Larousse, Dictionnaire des concepts en soins infirmiers (Christine Paillard), La pensée infirmière (Marie-Françoise Collière), La relation soignant-soigné (Margot Phaneuf)**

#### • **Revues - Articles**

Les revues sont constituées d'articles

Les articles sont les publications qui sont dans les revues aussi bien au format papier que @

Articles dans la revue **Soins** (abonnement papier à la BU)

Articles dans la revue **Recherche en soins Infirmiers** (accessible @ via la plateforme **Cairn**)

• **Bases de données** = outils qui permettent de faire des recherches sur un sujet pour trouver des publications (notamment des articles)

Accès à des références bibliographiques (**Lissa**)

Accès directement au texte intégral (**Cairn**)

#### **Ressources & Outils Niveau d'information**

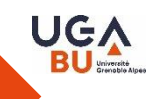

#### • **Grand public et vulgarisation**

Articles ou ouvrages accessibles à tous sans besoin de connaissances spécifiques

**Wikipédia, Santé Magazine, Doctissimo, Sciences Humaines, Sciences et Avenir**

#### • **Professionnelle**

Informations sur les pratiques professionnelles (« les pairs parlent aux pairs »). Pour les articles, on les trouvera dans revues ou site professionnels.

**Soins , Le revue de l'infirmière….**

#### • **Scientifique**

Ouvrages ou articles de fonds écrits par des spécialistes d'un sujet, souvent dans revues avec comité de lecture, (en santé, souvent structuration IMRAD)

**Recherche en soins infirmiers**

#### • **Officielle et institutionnelle**

Littérature grise

**Insee, Santé Publique France, HAS, rapports du ministère…etc**

#### **Ressources & Outils Requête de recherche**

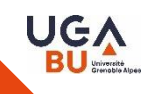

### **Astuces pour élaborer une requête de recherche**

• La recherche par les guillemets **anglais " … "** pour trouver l'expression exacte **"soins infirmiers"**

• La recherche avec **\*** (troncature)

**etud\* = étude, études, étudiant, étudiants, étudiantes, etc…**

• La recherche avec les **opérateurs booléens** ou logiques sont **and**, **or**, **not** (**et, ou, sauf**) pour combiner plusieurs mots clés.

- **AND** permet d'obtenir les documents contenant tous les mots clés.
- **OR** permet d'obtenir des documents contenant un des mots clés
- **NOT** permet d'exclure

**(etud\* OR elev\*) AND ("soins infirmiers") NOT psychiatrie**

• Attention à la langue utilisée pour les recherches

**Soins infirmiers vs Nursing**

# **Ressources & Outils Accéder au texte intégral**

**Astuces pour accéder aux articles disponibles en ligne**

### **[Google scholar](https://bibliotheques.univ-grenoble-alpes.fr/collections/collections-numeriques/google-scholar-1288491.kjsp?RH=1549715688310)**

Paramétrer votre compte pour accéder aux ressources de la BU Accès possible par [BELUGA](https://beluga.univ-grenoble-alpes.fr/discovery/fulldisplay?docid=alma991007002849706161&context=L&vid=33UGRENOBLE_INST:UGrenoble&lang=fr&search_scope=MyInst_and_CI&adaptor=Local%20Search%20Engine&tab=LibraryCatalog&query=any,contains,google%20scholar&offset=0)

### **[Click and read](https://bibliotheques.univ-grenoble-alpes.fr/collections/collections-numeriques/extensions-click-and-read-et-ezproxy-1288485.kjsp?RH=1549715688310)**

Extension à installer Si l'icone apparait, elle permet de visualiser si le texte intégral est disponible et y accéder en cliquant.

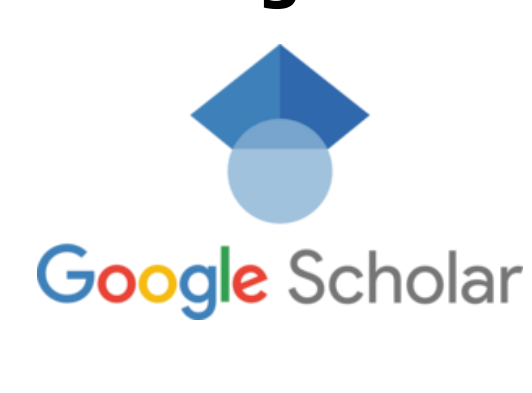

**UGA** 

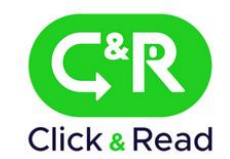

#### **Installation de l'extension Click and read C&R** Click & Read

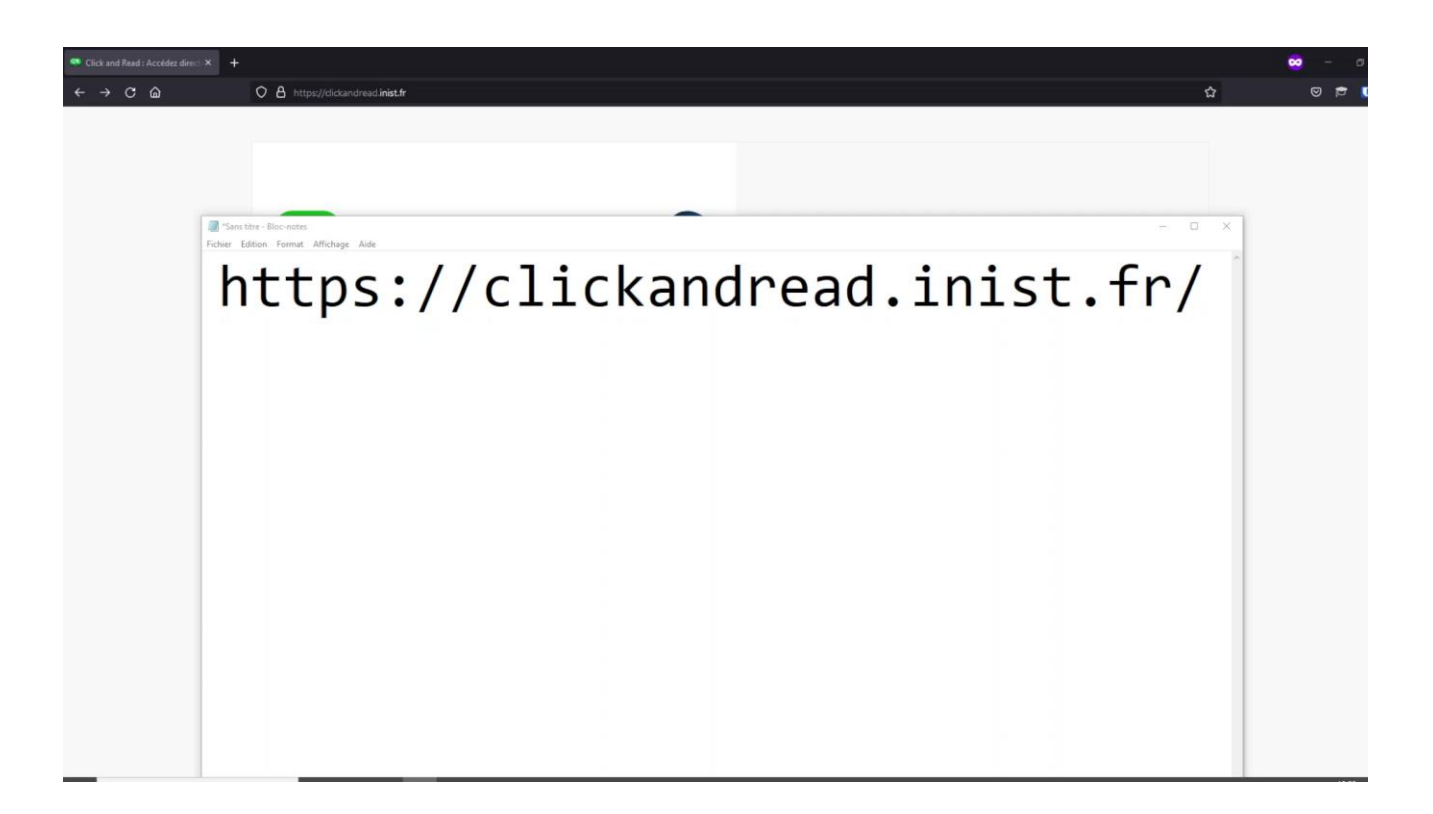

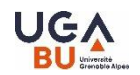

### **Internet**

**Les moteurs de recherche**

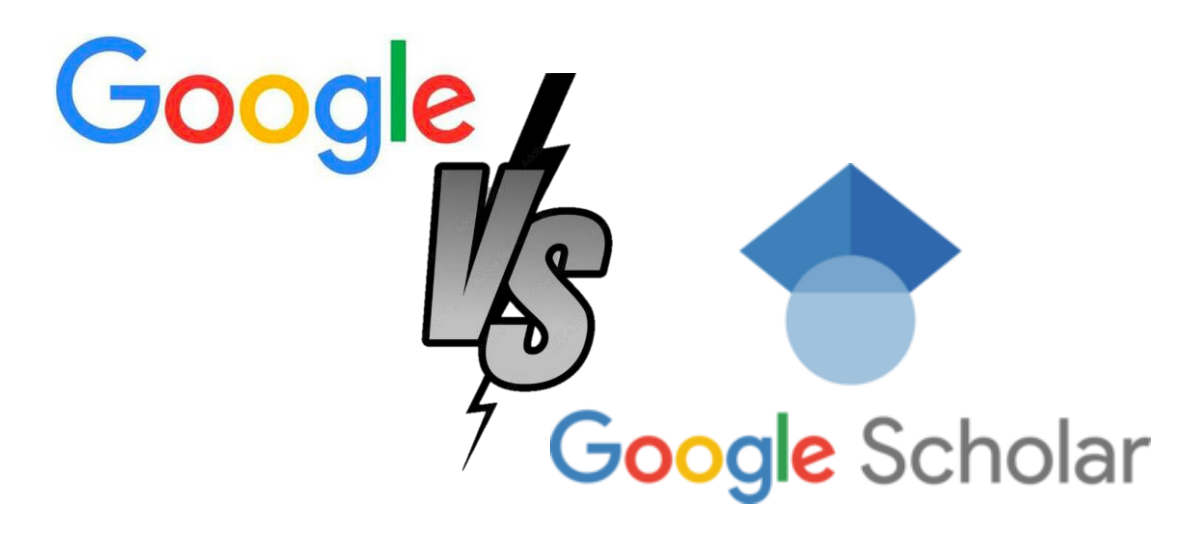

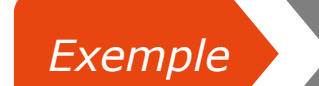

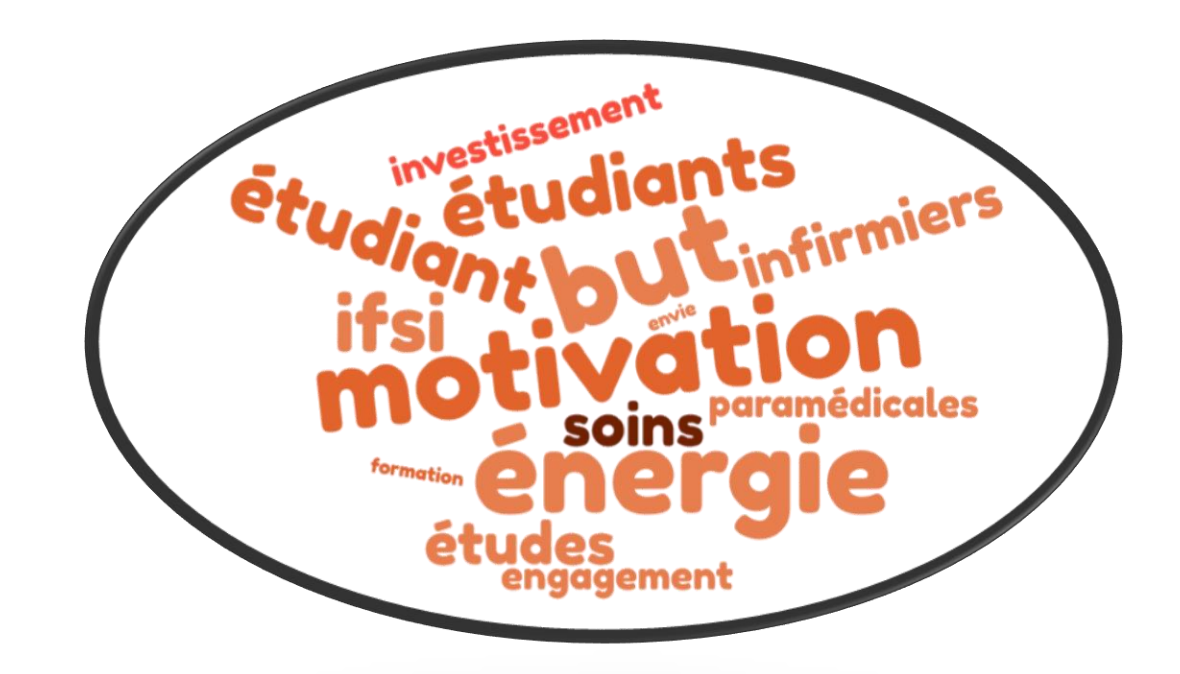

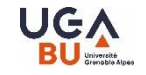

### **UGA**

### **Internet**

**Les moteurs de recherche**

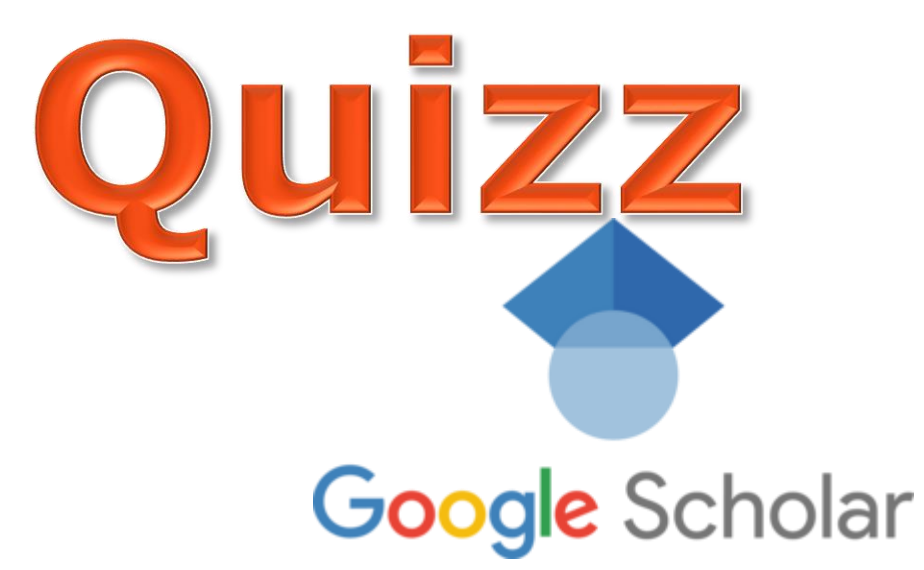

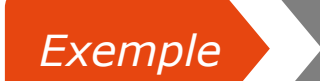

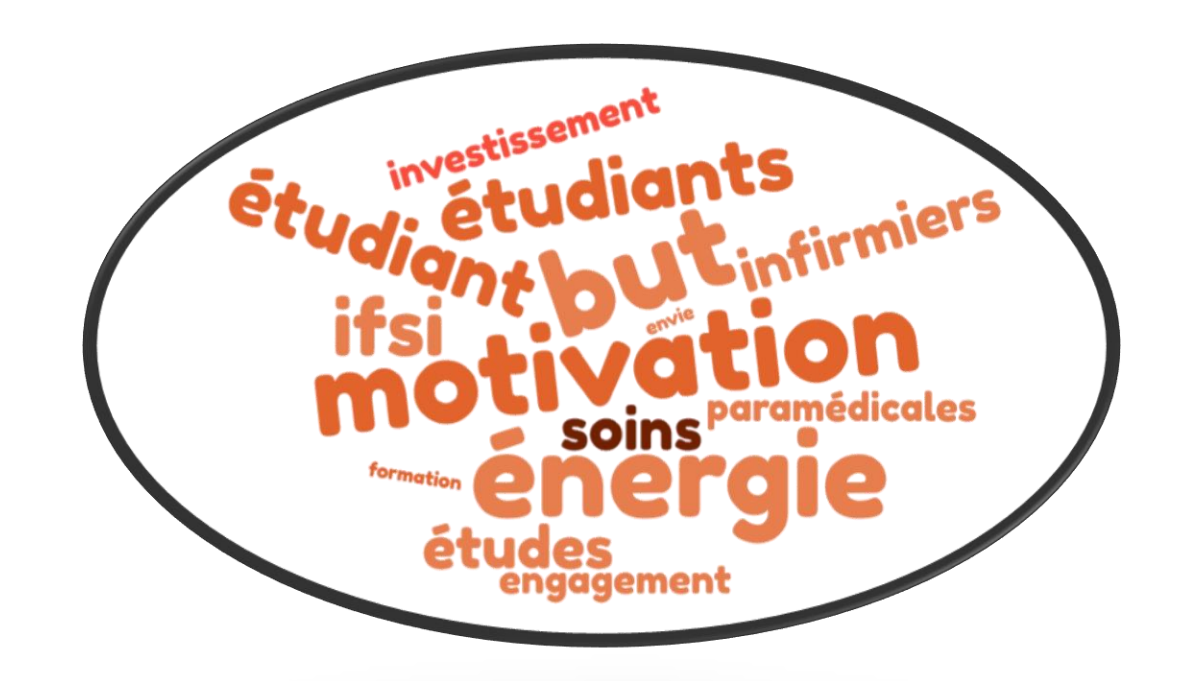

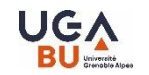

### **Ressources dispo à la BU**

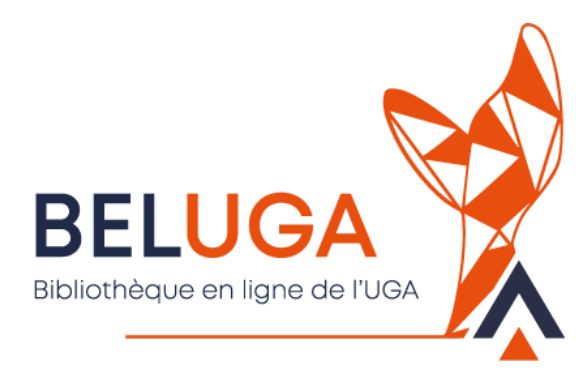

Outil pour identifier, localiser et accéder aux ressources disponibles pour les étudiants UGA

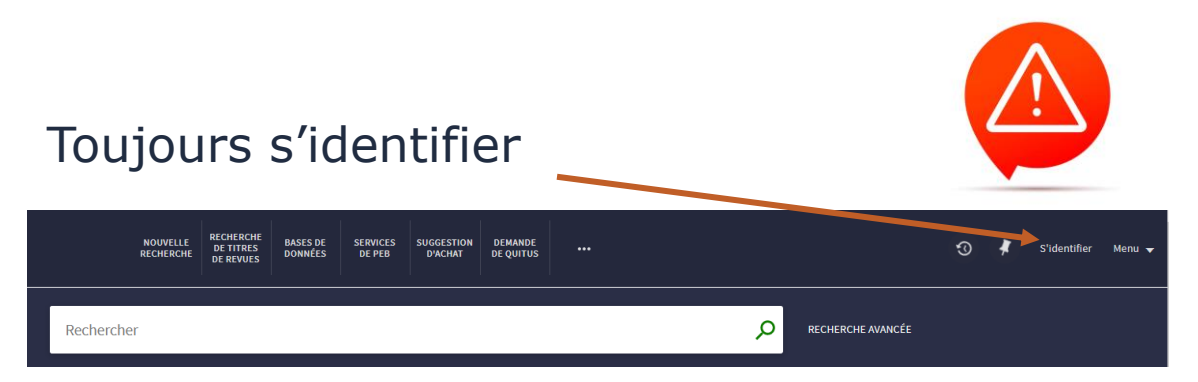

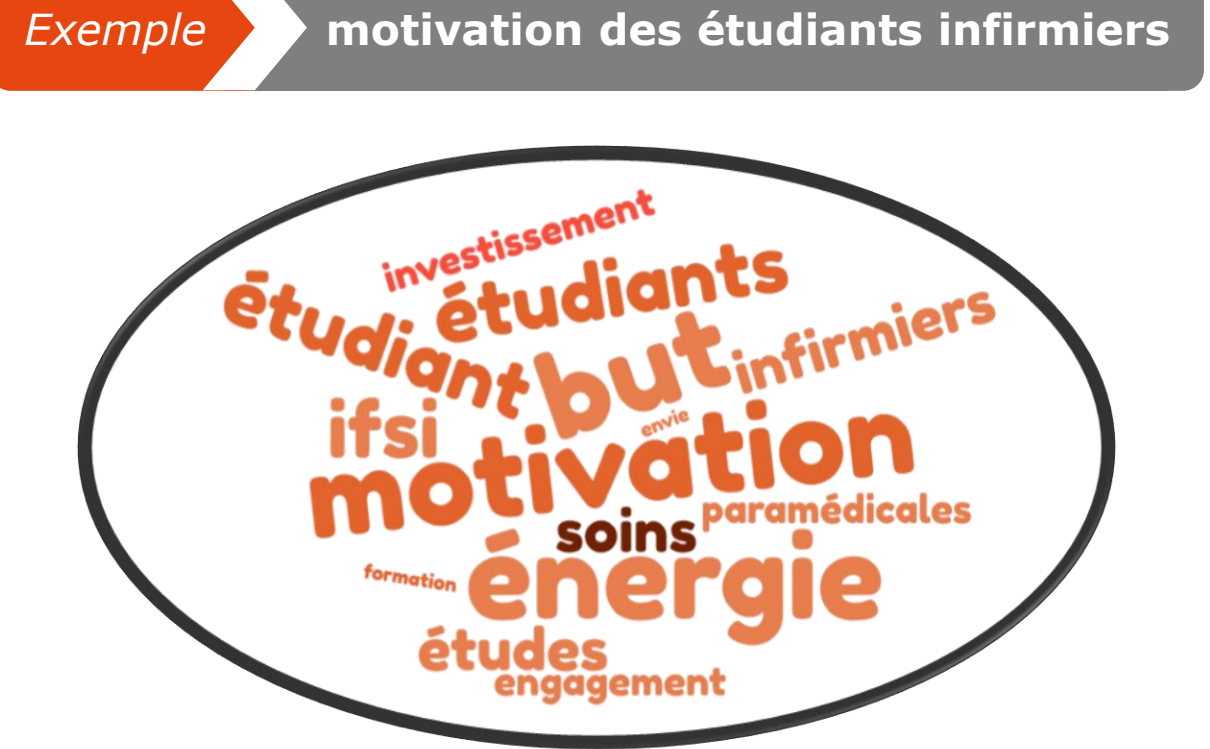

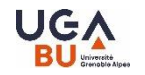

### **Ressources dispo à la BU**

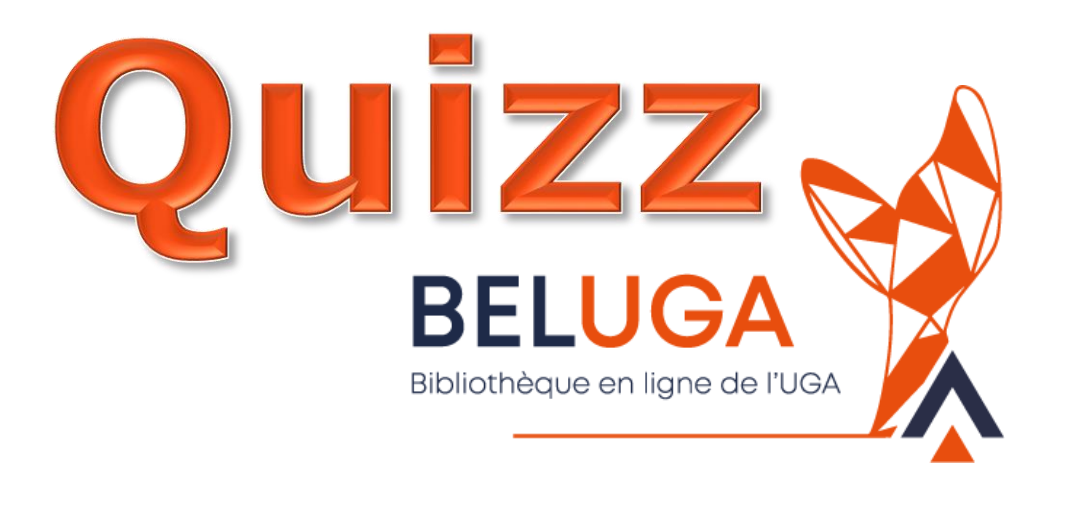

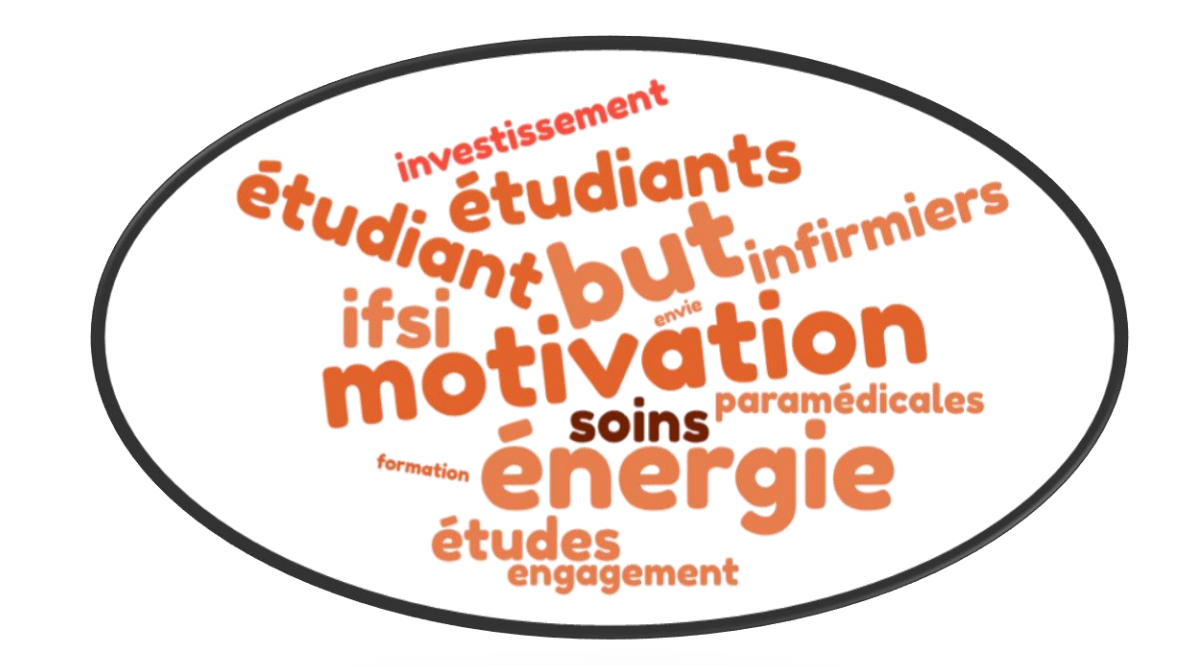

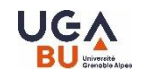

### **Ressources dispo à la BU**

#### **Les bases de données**

*pour la recherche d'articles*

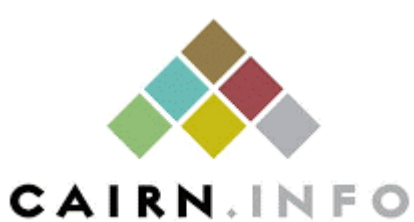

 $\Rightarrow$  Cairn

 $\Rightarrow$  Lissa

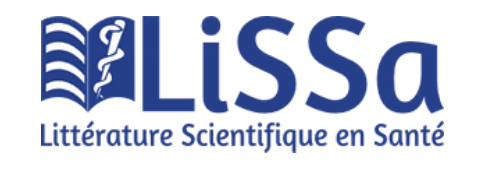

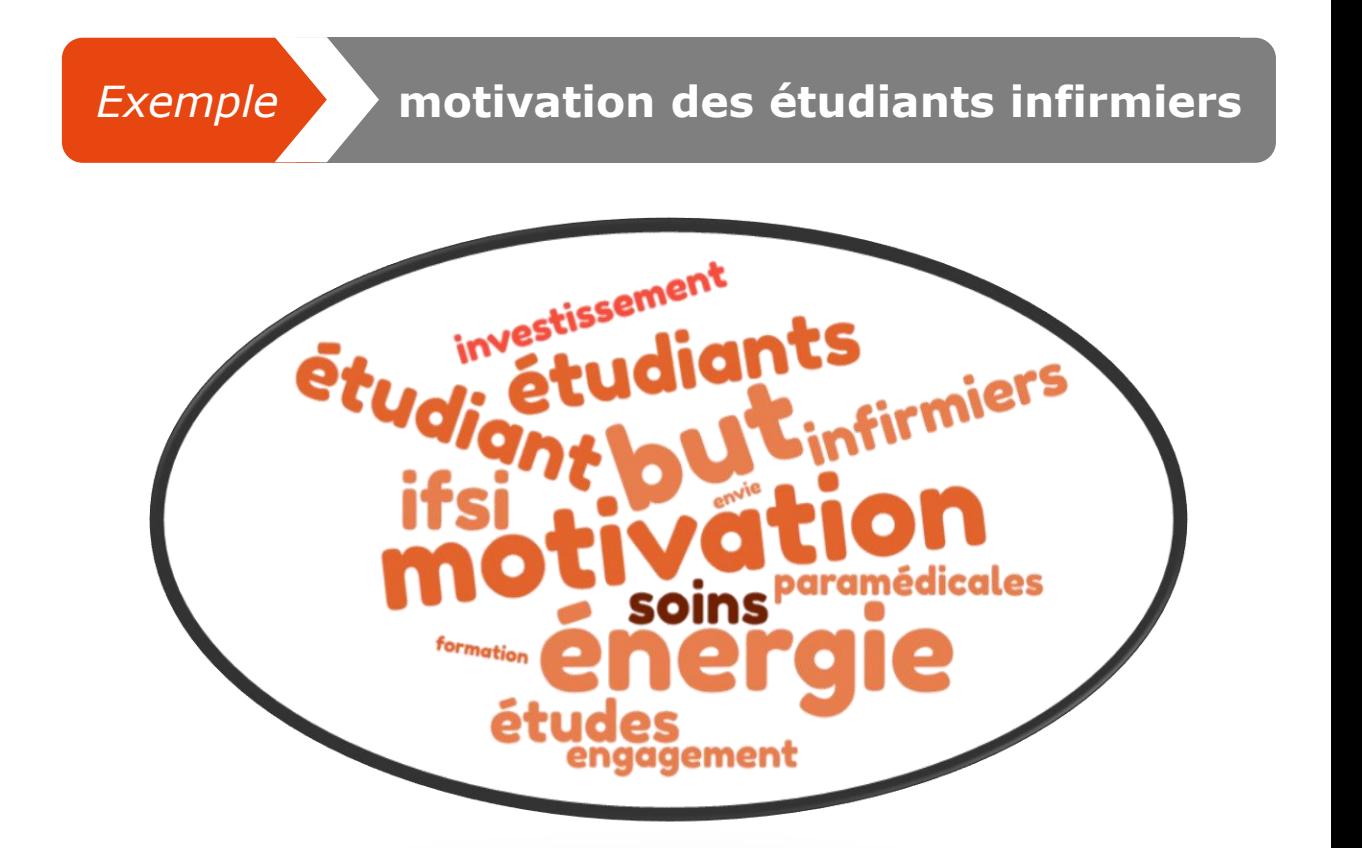

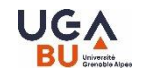

### **Ressources dispo à la BU**

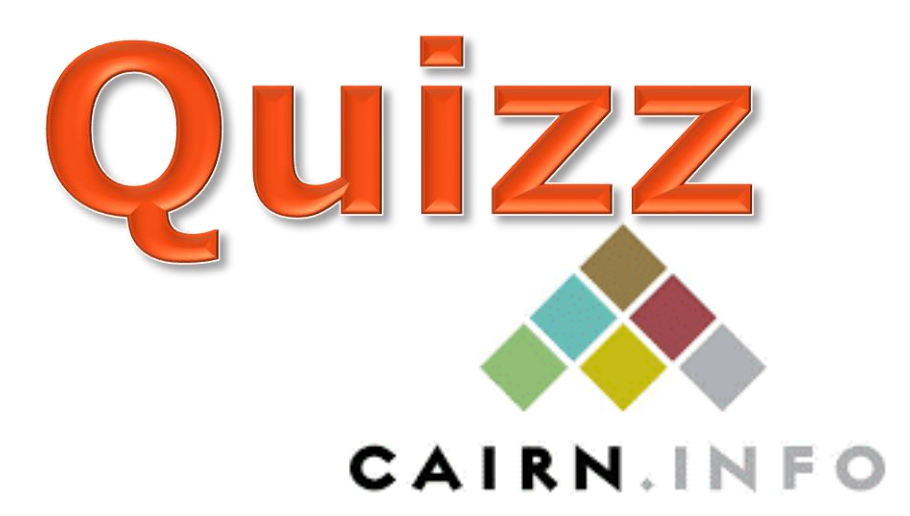

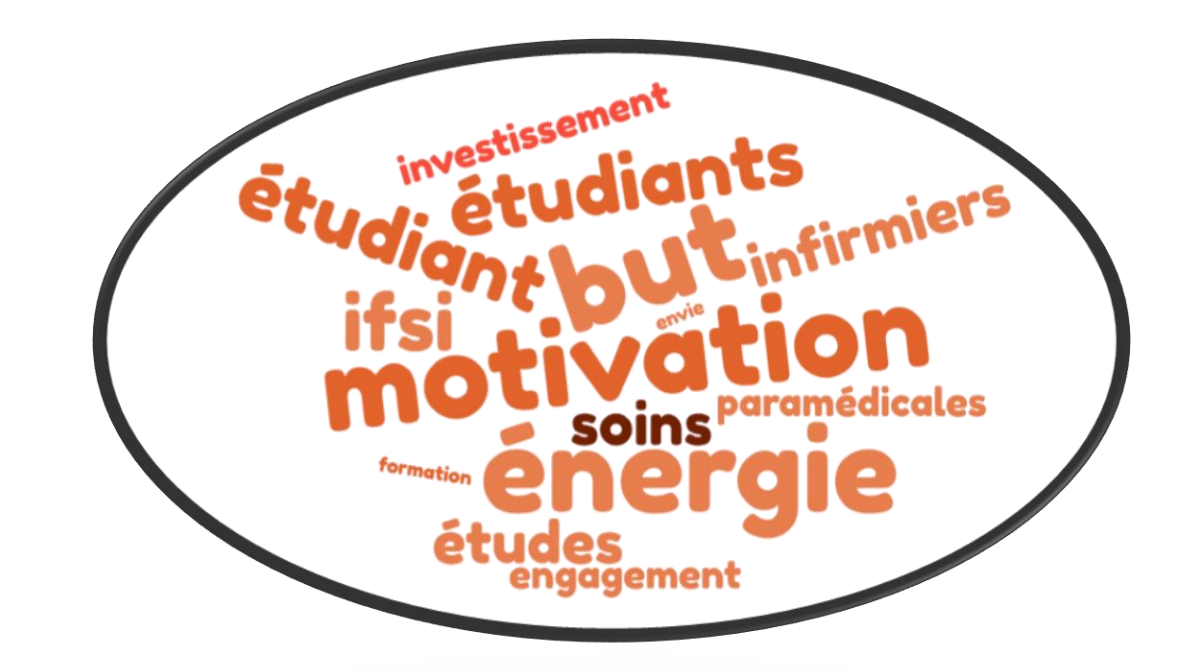

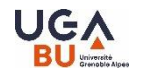

### **Ressources dispo à la BU**

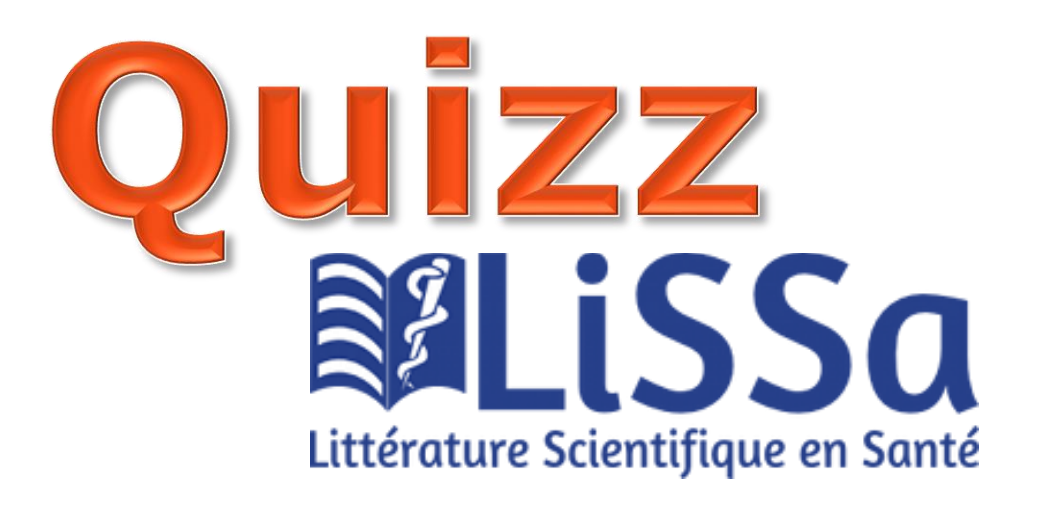

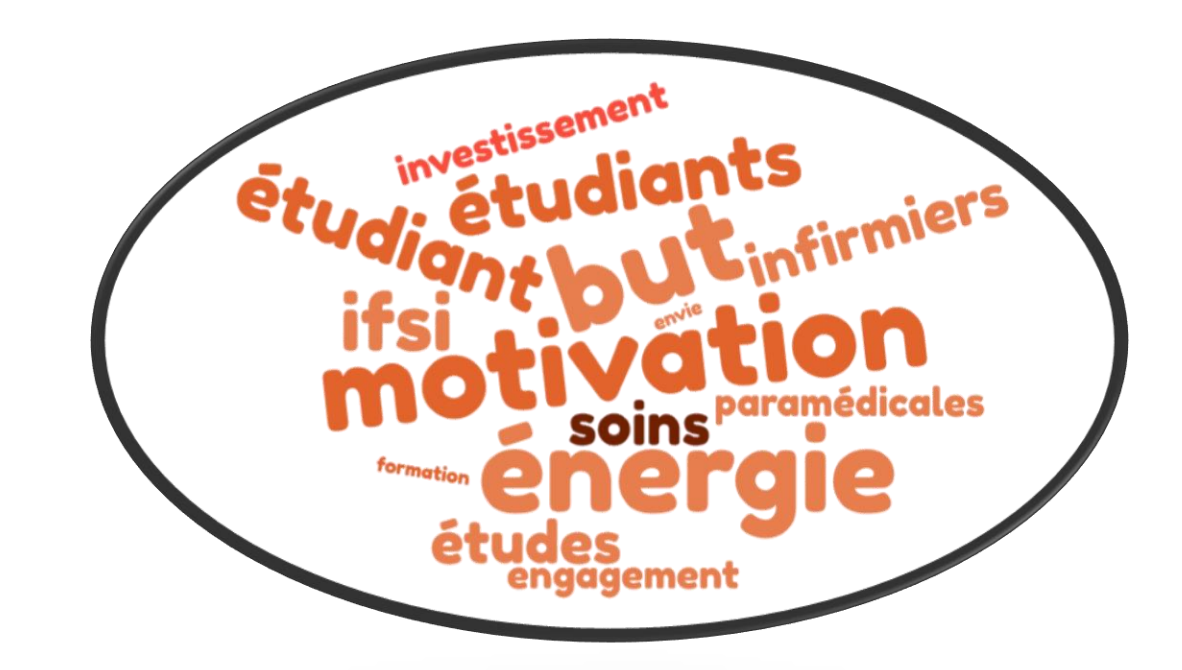

# **Bibliographie**

### **Astuces & Conseils**

 $\Rightarrow$  A constituer au fur et mesure des recherches.

 $\Rightarrow$  A organiser en se référant aux consignes et aux normes données.

 $\Rightarrow$  Différents outils peuvent vous aider...

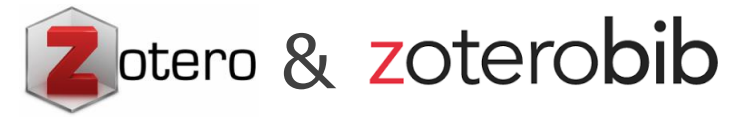

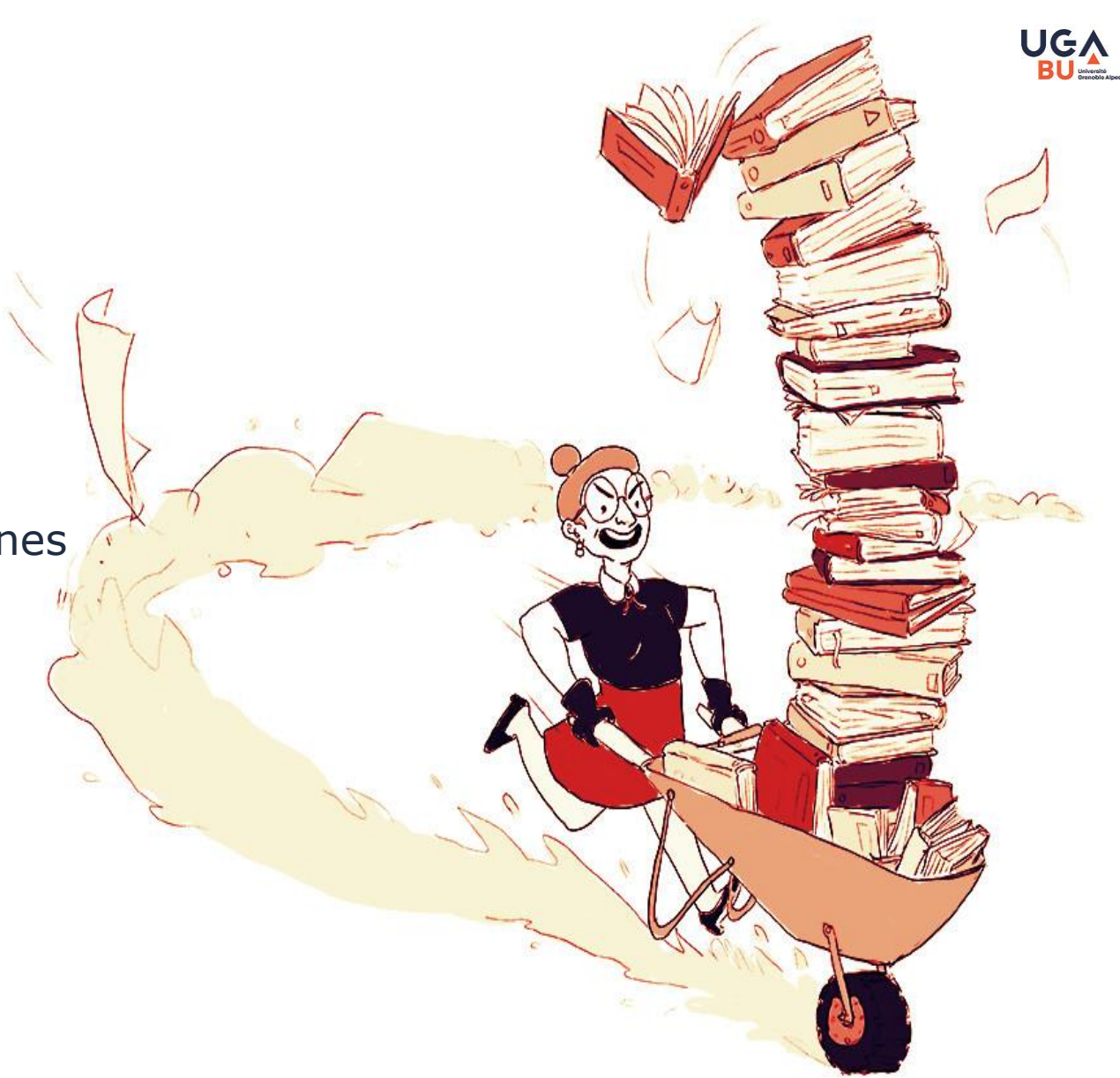

# **Pour aller plus loin…**

## **Rendez-vous bibliographique individuel**

## [bapso-rensbump@univ-grenoble-alpes.fr](mailto:bapso-rensbump@univ-grenoble-alpes.fr)

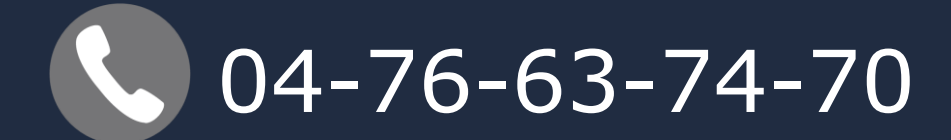

# **Essentiels à retenir…**

**1. Beluga :** s'identifier avec login UGA

**2. Bibliographie :** à faire au fil de la recherche documentaire

**3. En cas de besoin :** prenez RDV en BU **RDV Bibliographique +++**

# **Supports / Ressources**

## [Ressources documentaires](https://view.genial.ly/6364d142420cd70013b2b916) – IFSI

## [Plateforme E-formation](https://eformation.univ-grenoble-alpes.fr/course/view.php?id=2551)

## **MERCI !**

# **A bientôt !**

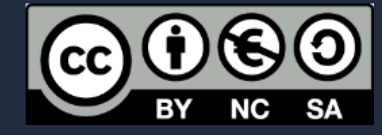

Sont autorisées la diffusion et la réutilisation de ce support sous réserve d'en citer les auteurs et uniquement à des fins non commerciales.